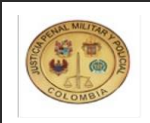

### **UNIDAD ADMINISTRATIVA ESPECIAL DE LA JUSTICIA PENAL MILITAR Y POLICIAL** Gestión Financiera CODIGO:GF-PR-003 Procedimiento de Vigencias Futuras VERSIÓN:001 FECHA VIGENCIA:2022-12-27

# **1. OBJETIVO GENERAL**

Establecer los lineamientos relacionados con la solicitud de autorización de cupo para comprometer vigencias futuras mediante la utilización de los mecanismos establecidos por el Ministerio de Hacienda y Crédito Público con fin de garantizar el cumplimiento de las obligaciones derivados de los mismos.

### **2. ALCANCE**

El proceso inicia con la solicitud de autorización para comprometer vigencias futuras, que permite que la entidad pueda asumir compromisos que afecten presupuestos de vigencias futuras, continúa con el trámite de los mismos, y finaliza garantizando que los compromisos que se vayan adquiriendo cuenten con las asignaciones presupuestales para el cumplimiento de las obligaciones derivados de los mismos.

### **3. REFERENCIAS NORMATIVAS**

- Ley 179 de 1994 "Por el cual se introducen algunas modificaciones a la Ley 38 de 1989 Orgánica de Presupuesto.", reglamentada por los siguientes Decretos:
	-
	- Decreto 359 de 1995, "Por el cual se reglamenta la Ley 179 de 1994."<br>Decreto 568 de 1996, "Por el cual se reglamentan las Leyes 38 de 1989, 179 de 1994 y 225 de 1995 Orgánicas del Presupuesto General de la Nación."
	- Decreto 2260 de 1996, "Por el cual se introducen algunas modificaciones al Decreto 568 de 1996."<br>Decreto 3245 de 2005, "Por el cual se reglamentan las Leyes 38 de 1989, 179 de 1994 y 225 de 1995 Orgánicas del Presupuesto G
	-
	- Ley 225 de 1995 "Por la cual se modifica la Ley Orgánica de Presupuesto"
- Decreto 111 de 1996. Estatuto Orgánico del Presupuesto. "Por el cual se compilan la Ley 38 de 1989, la Ley 179 de 1994 y la Ley 225 de 1995 que conforman el estatuto orgánico del presupuesto."
- Ley 819 de 2003. "Por la cual se dictan normas orgánicas en materia de presupuesto, responsabilidad y transparencia fiscal y se dictan otras disposiciones.
- Leyes anuales de Presupuesto y correspondientes Decretos de Liquidación.

## **4. TÉRMINOS Y DEFINICIONES**

- **Vigencia presupuestal:** Se refiere al año calendario durante el cual se ejecutan los gastos, comprende desde el 1° de enero al 31 de diciembre.
- **Vigencia futura (V.F.):** Es una autorización para la asunción de obligaciones que afecten presupuestos de vigencias posteriores, y el objeto del compromiso se lleve a cabo en cada una de ellas. Es decir, es una autorización mediante la cual se garantiza la existencia de apropiaciones suficientes en los años siguientes para asumir obligaciones con cargo a ellas en las vigencias respectivas.
- **Vigencia futura ordinaria:** Es una autorización para la asunción de obligaciones que afecten presupuestos de vigencias posteriores, cuando su ejecución se inicie con presupuesto de la vigencia en curso y el objeto del compromiso se lleve a cabo en cada una de ellas. La autorización para comprometer recursos de vigencias futuras ordinarias es otorgada por el Consejo Superior de Política Fiscal (CONFIS) o la Dirección General del Presupuesto Público Nacional (DGPPN) del Ministerio de Hacienda y Crédito Público (MHCP) como delegataria del primero. La entidad solicitante debe tener en el presupuesto de la vigencia fiscal en la cual se solicita la autorización, equivalente como mínimo al quince por ciento (15%) de las vigencias futuras solicitadas.

Cuando se trate de proyectos de inversión se deberá obtener el concepto previo y favorable del Departamento Nacional de Plane ación (DNP). La autorización por parte del CONFIS para comprometer presupuesto con cargo a vigencias futuras no podrá superar el respectivo período de gobierno. Se exceptúan los proyectos de inversión en aquellos casos en que el CONPES previamente los declare de importancia estratégica, para lo cual se requiere previo concepto favorable del CONFIS en el que se valida la consistencia con el Marco de Gasto de Mediano Plazo (MGMP) y el Marco Fiscal de Mediano Plazo (MFMP).

- **Vigencia futura excepcional:** Es una autorización que asume obligaciones que afecten el presupuesto de vigencias futuras sin apropiación en el presupuesto del año en que se concede la autorización. La otorga el CONFIS y se utiliza para las obras de infraestructura, energía, comunicaciones, aeronáutica, defensa y seguridad, así como para las garantías a las concesiones. El monto máximo de vigencias futuras, el plazo y las condiciones de estas deberán consultar las metas plurianuales del MFMP y exceden el periodo de gobierno.
- **Autorizaciones de vigencias futuras ordinarias en ejecución de contratos:** Es la autorización que asume obligaciones que afecten presupuestos de vigencias futuras con el fin de adicionar los contratos que se encuentren en ejecución, sin que se requiera expedir un nuevo certificado de disponibilidad presupuestal.

Cuando los órganos que hacen parte del Presupuesto General de la Nación requieran ampliar el plazo de los contratos en ejecución, sin aumentar el monto de este y ello implique afectación de presupuestos de posteriores vigencias fiscales, podrán solicitar la sustitución de la apropiación presupuestal que respalda el compromiso, por la autorización de<br>vigencias futuras, en este caso las apropiacio

- **Consejo Superior de Política Fiscal (CONFIS)**: Organismo adscrito al Ministerio de Hacienda y Crédito Público, encargado de dirigir la política fiscal y coordinar el Sistema Presupuestal. Está integrado por el Ministro de Hacienda y Crédito Público quien lo preside, el director del Departamento Adm inistrativo de Planeación Nacional, el consejero económico de la Presidencia de la República o quien haga sus veces, los Viceministros de Hacienda, los directores de la Dirección General del Tesoro Nacional y Crédito Público y de impuestos y Aduanas.
- **Departamento Nacional de Planeación (DNP).**
- **Marco Fiscal de Mediano Plazo (MFMP):** Documento que presenta anualmente el Gobierno al país y al Congreso, el cual actualiza las proyecciones en los datos<br>macroeconómicos y fiscales para los próximos diez años y además a
- **Presupuesto General de la Nación (PGN):** Es el instrumento de manejo financiero más importante de la política fiscal, donde se programa y registra el gasto público y su forma de financiación, además de establecer las reglas para su ejecución.
- **Sistema Unificado de Inversiones Públicas (SUIP)**: creado con el propósito de garantizar calidad, unidad y fácil comunicación de la información que se maneja en los procesos relacionados con este tema.

#### **4.1. Políticas de Operación**

- 1. Las solicitudes de vigencias futuras ordinarias para gastos de funcionamiento inician el trámite en el Ministerio de Defensa Nacional como cabeza del sector y terminan con la aprobación del DGPPN del Ministerio de Hacienda.
- 2. Las solicitudes de vigencias futuras ordinarias para proyectos de inversión inician su trámite en el Ministerio de Defensa Nacional como cabeza de sector, continúan con solicitud al Departamento Nacional de Planeación - DNP por parte de la Unidad Administrativa Especial de la Justicia Penal Militar y Policial y termina con la aprobación del DGPPN del Ministerio de Hacienda.
- 3. Por su parte las solicitudes de vigencias excepcionales, que solo se pueden utilizar para proyectos de inversión, inician su trámite en el Ministerio de Defensa Nacional como cabeza de sector, continúan con solicitud al Departamento Nacional de Planeación - DNP por parte de la Unidad Administrativa Especial de la Justicia Penal Militar y Policial y termina con la aprobación del DGPPN del Ministerio de Hacienda previa aprobación del CONFIS.
- 4. Todas las solicitudes de vigencias futuras tanto ordinarias como excepcionales, de funcionamiento o de inversión, se deben tramitar a través de la Oficina Asesora de Planeación de la Unidad Administrativa Especial de la Justicia Penal Militar y Policial.
- 5. Los cupos anuales autorizados para asumir compromisos de vigencias futuras no utilizados a 31 de diciembre del año en que se concede la autorización caducan sin excepción.

### **5. DESCRIPCIÓN DEL PROCEDIMIENTO**

**5.1. Descripción del Procedimiento**

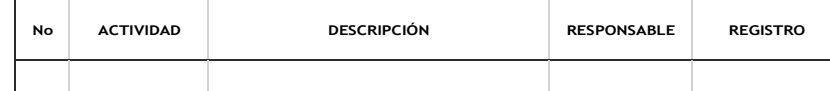

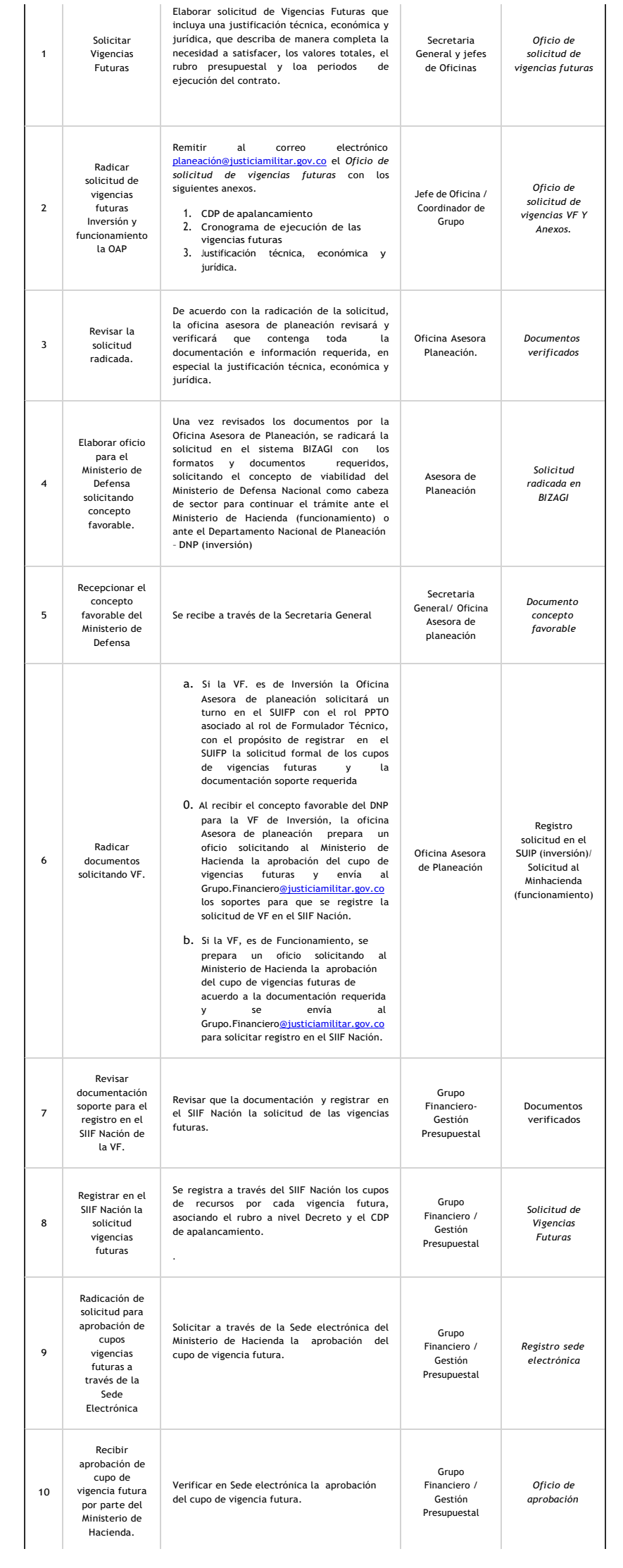

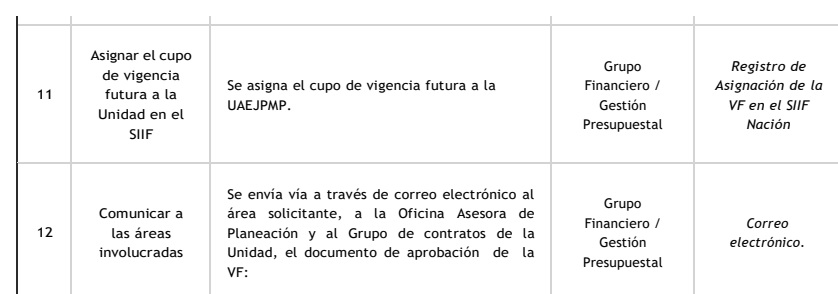

## **5.2. Flujograma del Proceso**

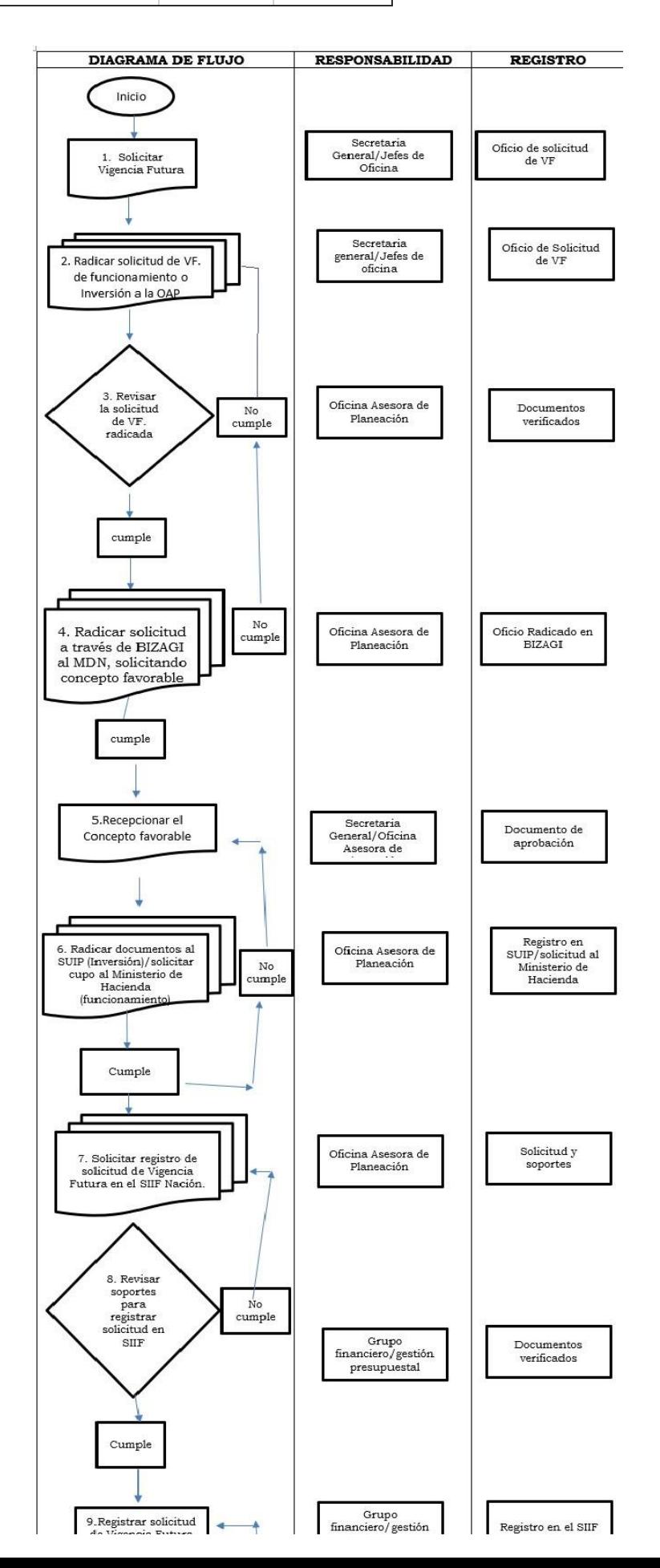

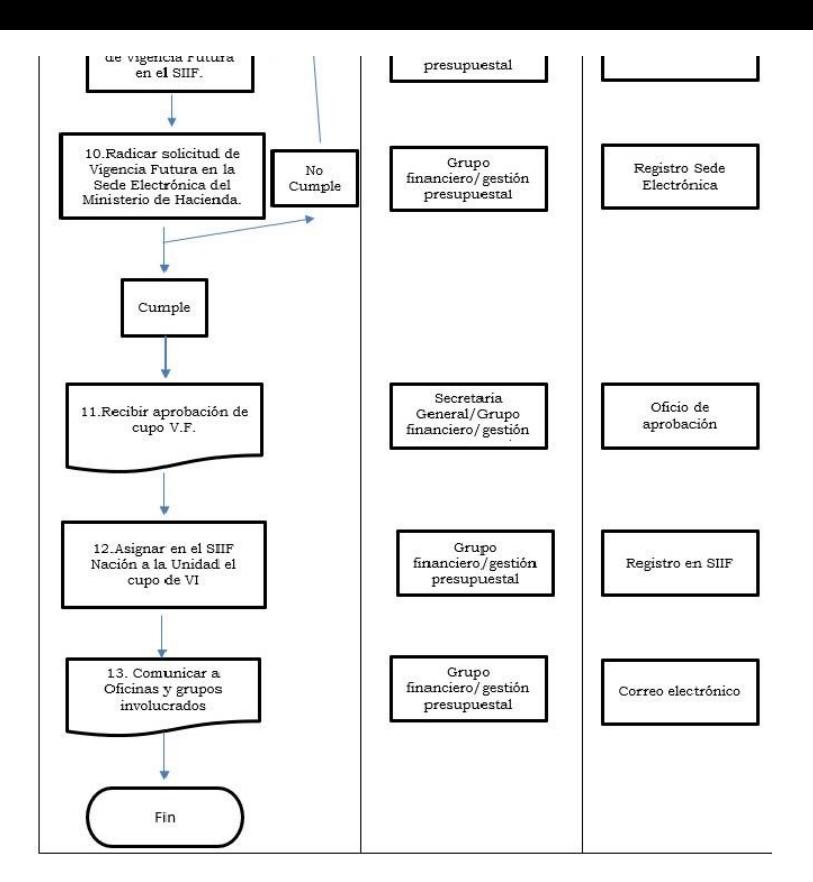

### **6. FORMATOS**

Certificado de Disponibilidad Presupuestal de Gasto – CDP de apalancamiento del proceso

## **7. HISTORIAL DE CAMBIOS**

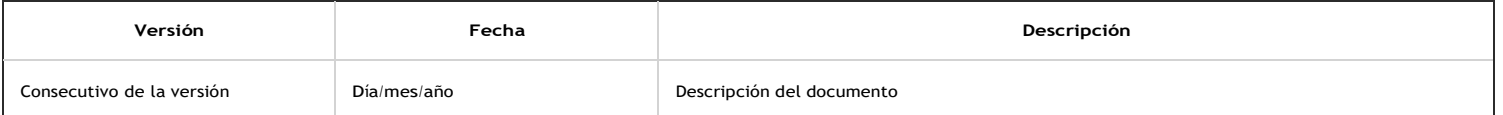

## **Dependencias participantes**

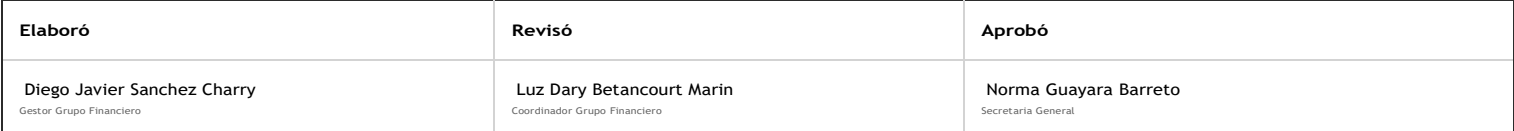

"Este documento es propiedad de la UAE JPMP y No está autorizado su reproducción total o parcial"

Diana Guzman Barreto @ 2023-07-07, 16:31:26